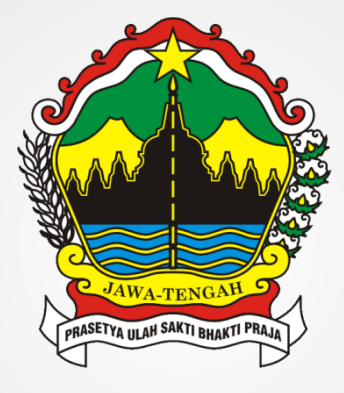

### SISTEM APLIKASI "SINGLE DATA SYSTEM" PEMERINTAH PROVINSI JAWA TENGAH TAHUN 2018

**DINAS KOMUNIKASI DAN INFORMATIKA PROVINSI JAWA TENGAH**

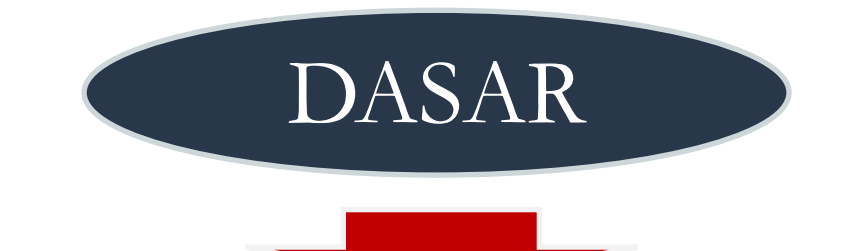

## Peraturan Gubernur Jawa Tengah Nomor 52 Tahun 2016

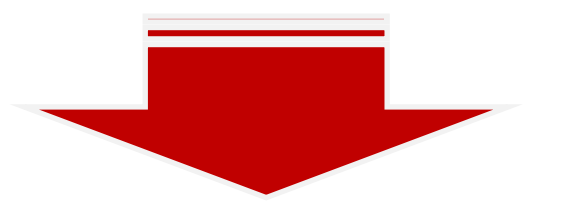

Bahwa dalam rangka mendukung perencanaan pembangunan yang berkualitas dan pengendalian pembangunan yang efektif, diperlukan adanya pengelolaan data yang akurat, mutakhir, terintegrasi, lengkap, akuntabel, dinamis, handal, mudah diakses dan berkelanjutan, serta ditunjang dengan analisis yang mendalam, tajam, dan komprehensif

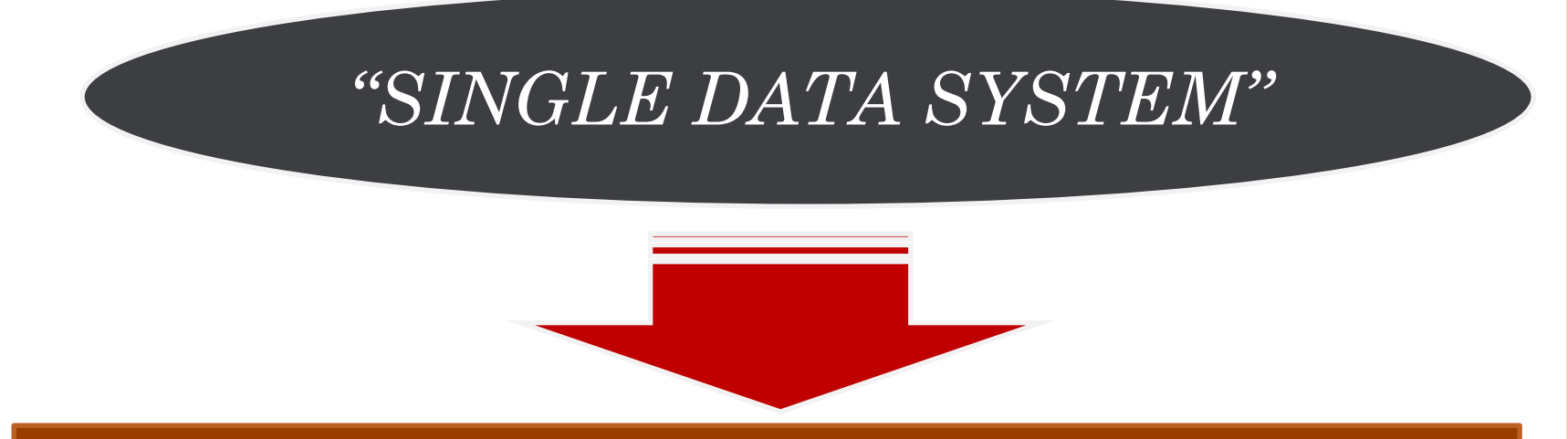

Pedoman Bagi Pemda, Pemkab/Kota, Pemdes & para Pemangku Kepentingan dlm Pelaksanaan Penyusunan Dokumen Perencanaan, Pelaksanaan, Pengendalian, Monitoring, Evaluasi & Pelaporan Pembangunan Berbasis Data Yang Akurat & Koordinasi untuk Perencanaan Pembangunan Multipihak.

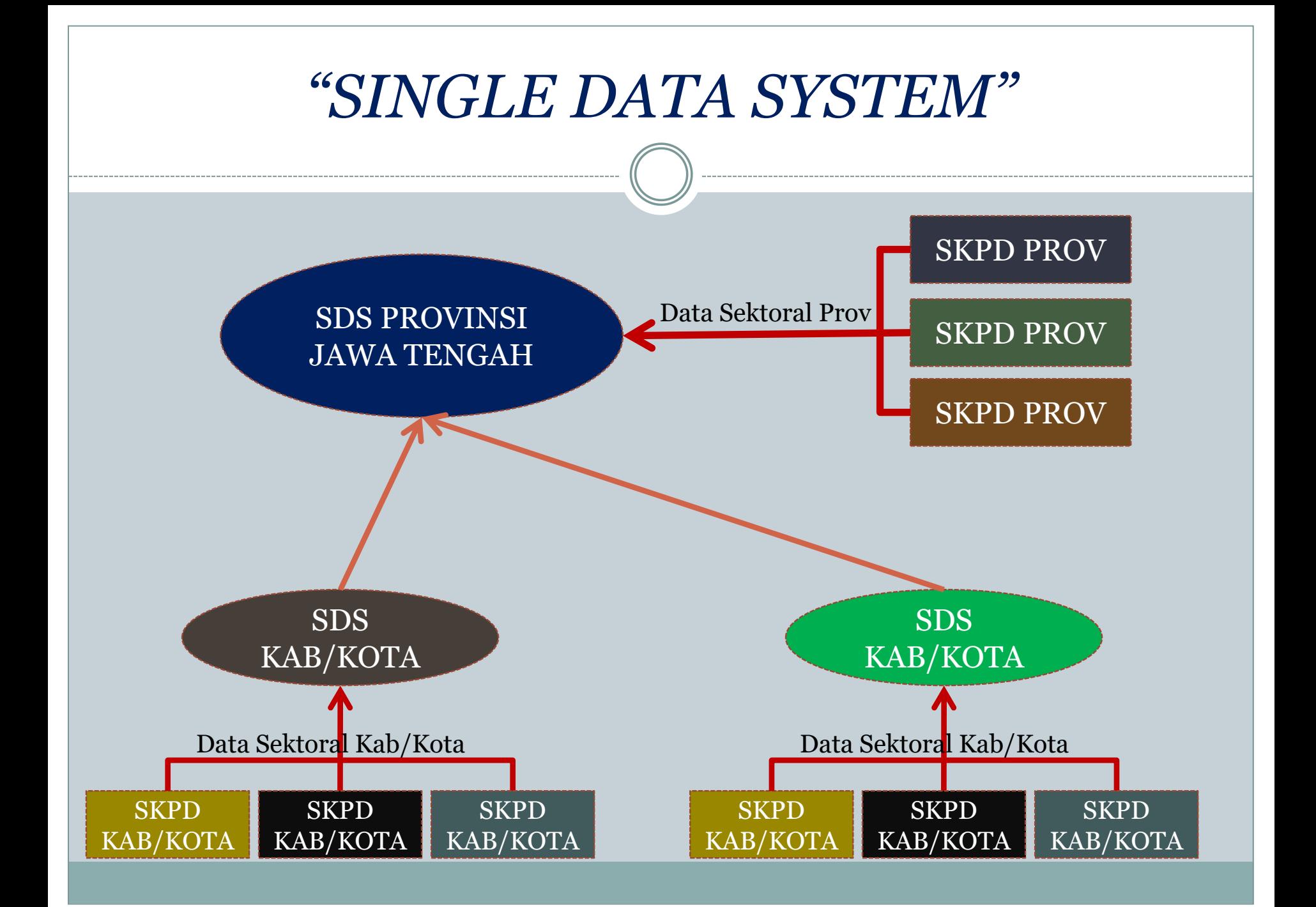

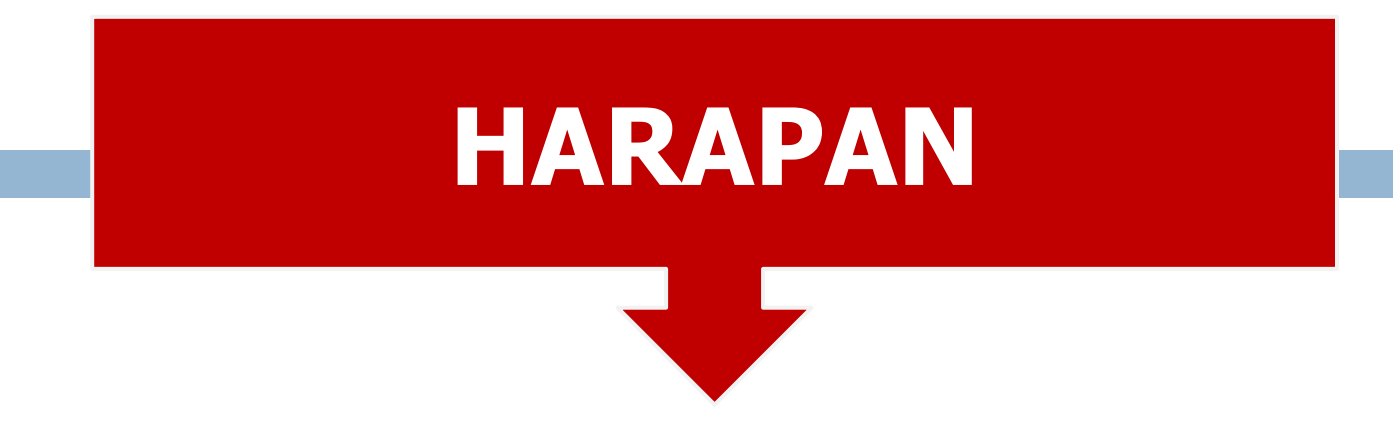

MENJADI SUMBER INFORMASI YANG CEPAT, TEPAT DAN AKURAT YANG DISAMPAIKAN KEPADA PEMANGKU KEPENTINGAN UNTUK MENYUSUN LANGKAH DAN STRATEGI DALAM MELAKUKAN PEMBANGUNAN DI JAWA TENGAH

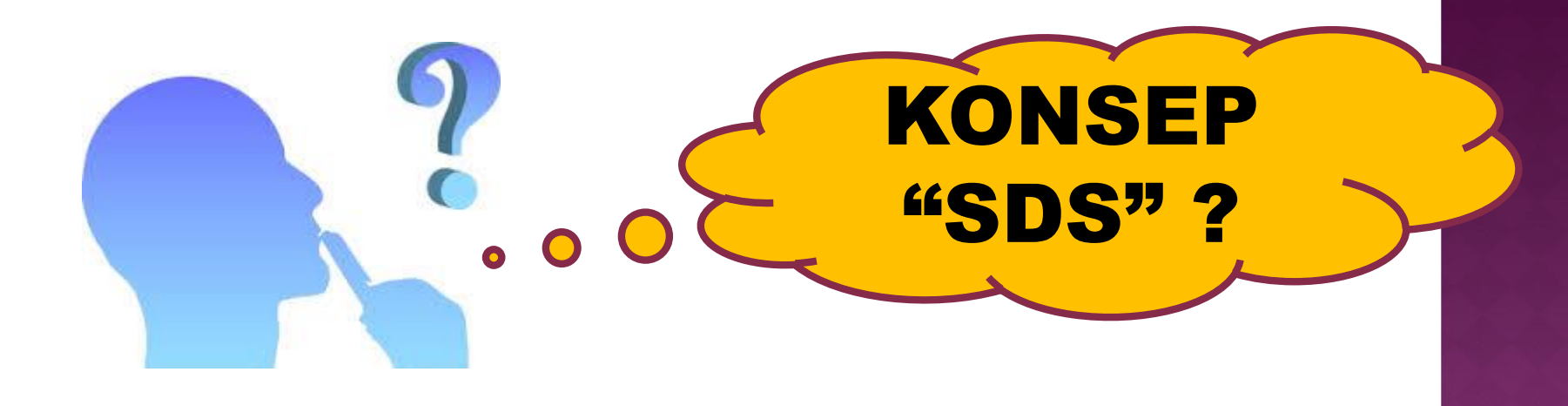

➢ PENUNJUKAN WALI DATA UNTUK MASING-MASING JENIS DATA SEKTORAL

➢ INTEGRASI ANTARA SISTEM APLIKASI YANG DIMILIKI OLEH "WALI DATA" DENGAN APLIKASI SINGLE DATA SISTEM DENGAN MEKANISME "*WEBSERVICE*" ➢ PENYERAGAMAN MEKANISME TEKNIS

"*WEBSERVICE*" AGAR MEMUDAHKAN PROSES INTEGRASI SISTEM

## LANGKAH PENYERAGAMAN

### SKPD MENYAMPAIKAN

## DATA SEKTORAL : ➢ REKAP ➢ DETAIL (softcopy)

# CONTOH

#### SKPD BKD mengumpulkan data :

- 1. Rekap PNS per-SKPD
- 2. Rekap PNS per-Golongan
- 3. Rekap PNS per-JenisKelamin, dll
- 4. Detail PNS per-SKPD
- 5. Detail PNS per-Golongan
- 6. Detail PNS per-JenisKelamin, dll

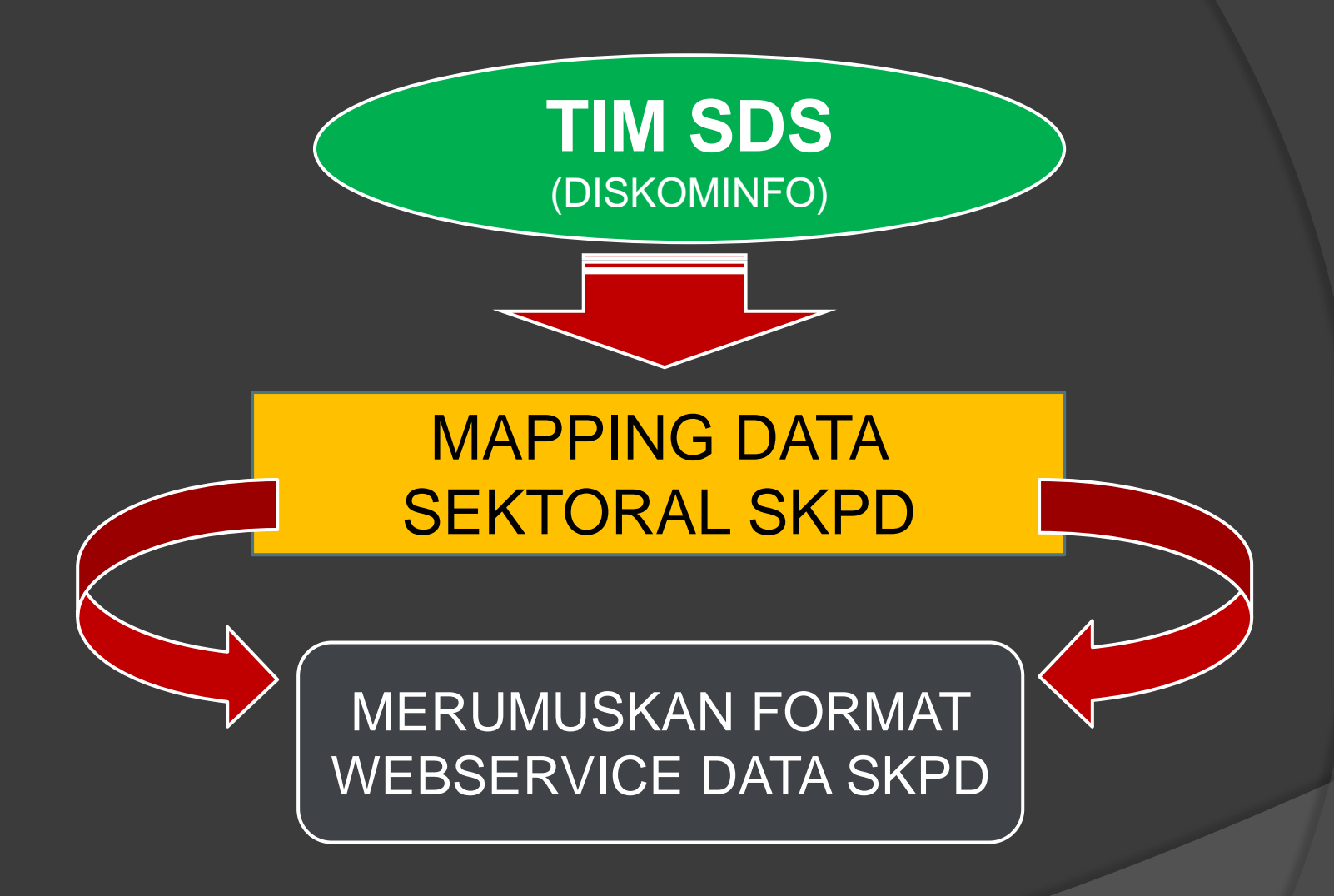

## TEKNIS PENYERAGAMAN (V. 1)

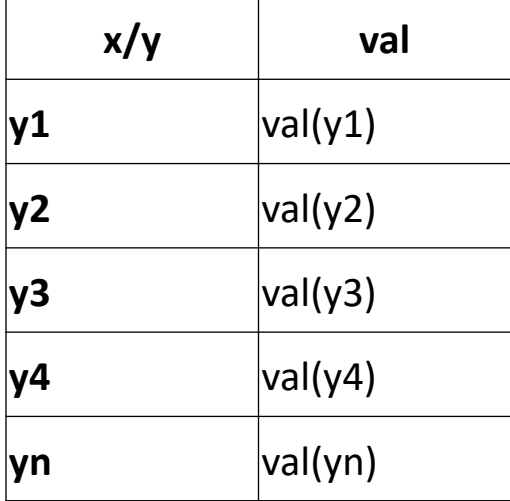

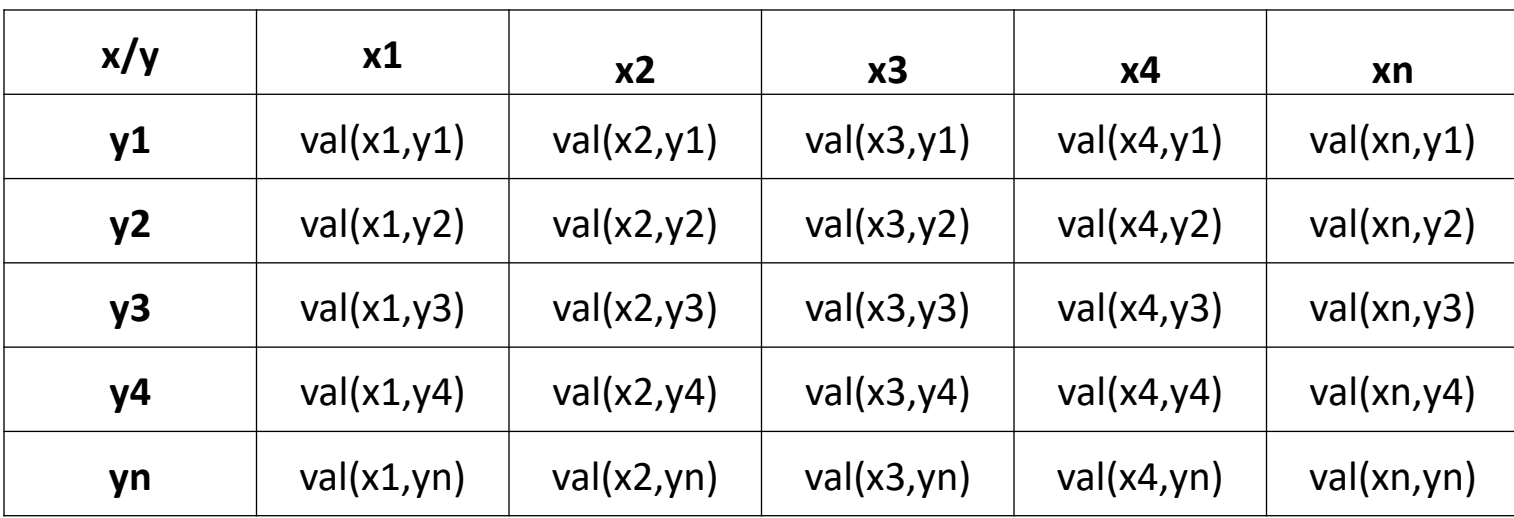

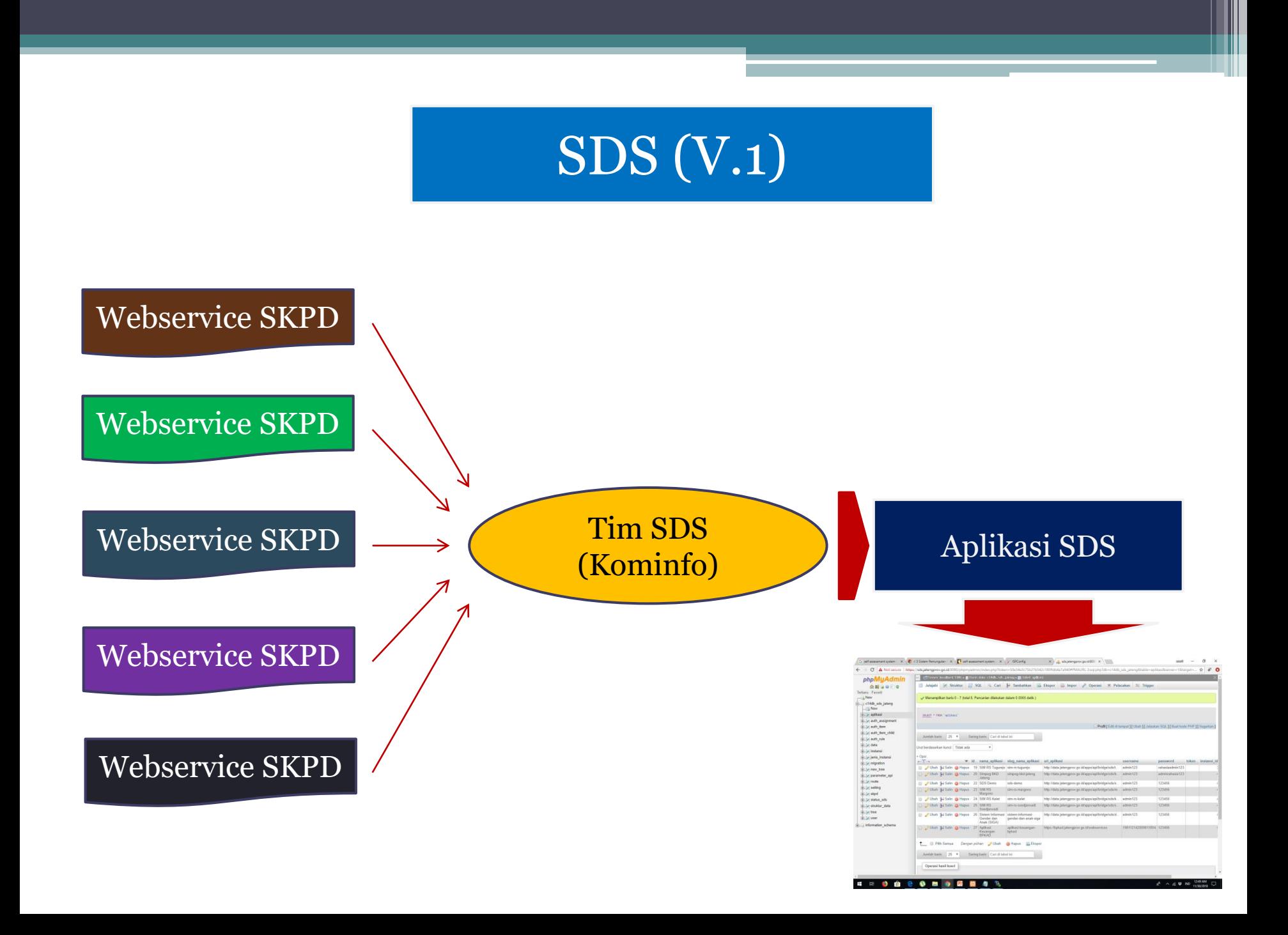

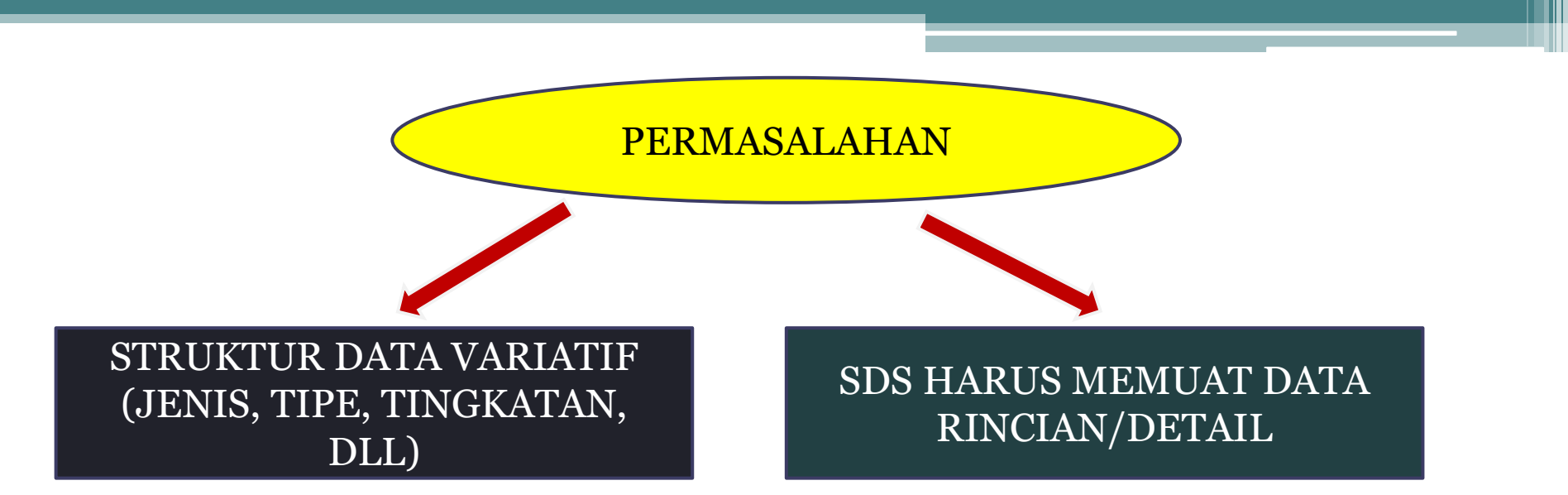

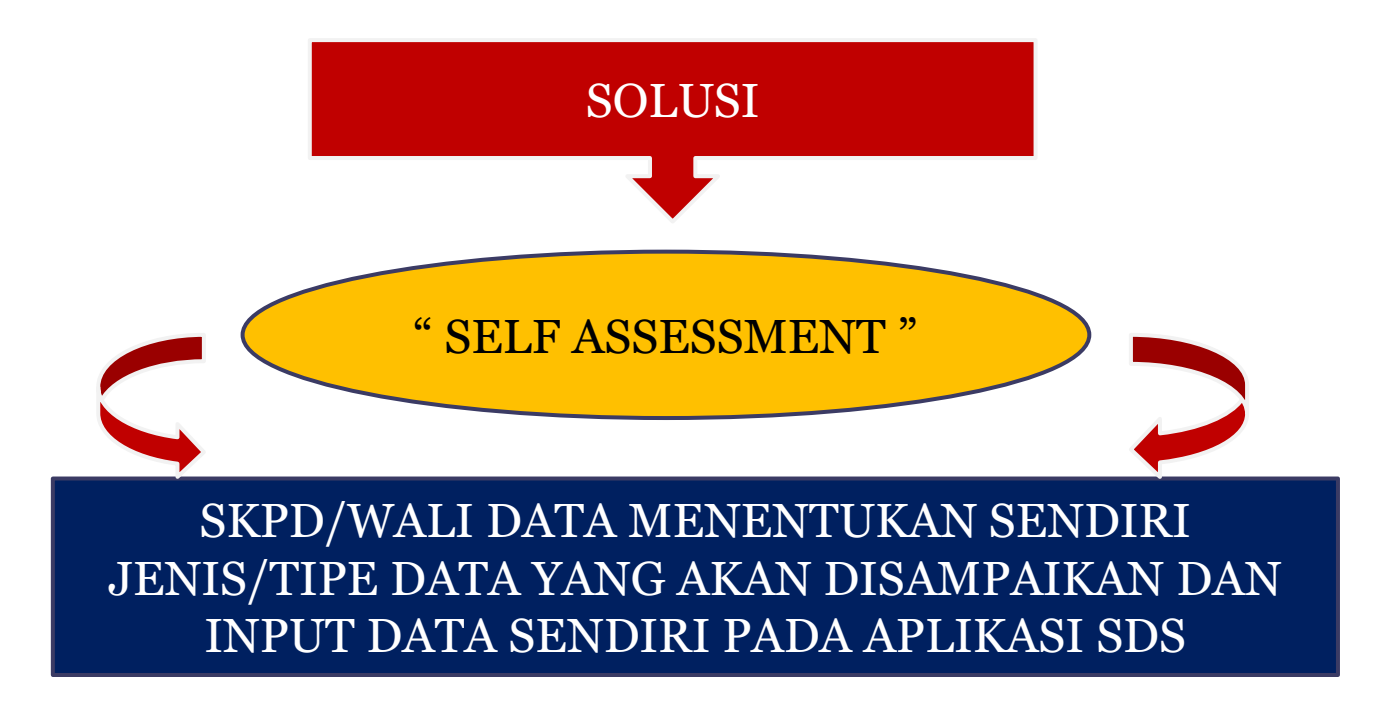

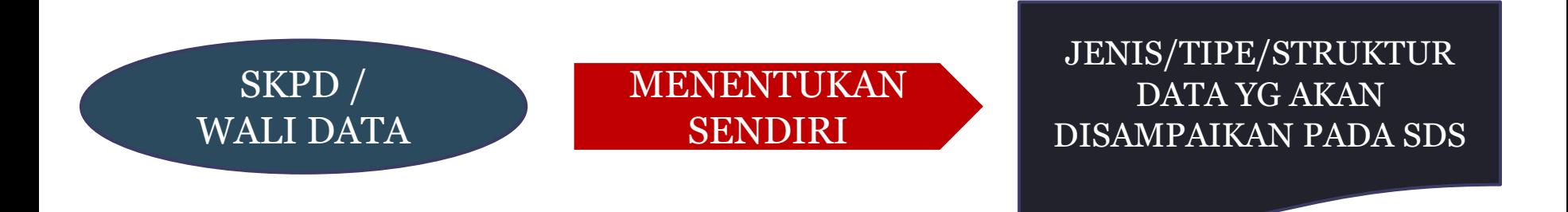

#### **Contoh : Data Belanja**

Data/List Belanja per-Bulan (Bulan, Total Belanja)

Data/List per-Jenis Belanja (Jenis Belanja, Total Belanja per-Jenis)

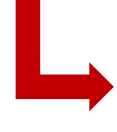

Rincian/Detail Belanja (SP2D, Tgl. SP2D, Instansi, Nominal, Uraian Belanja, dll)

## KETENTUAN WEBSERVICE :

- JSON
- TANPA METADATA
- JIKA DATA BERJENJANG, ARRAY PERTAMA MERUPAKAN PARENT/KEY DATA BERIKUTNYA

```
(i) bpkad.jatengprov.go.id/webservices/
C
                                                                    C | 0 bpkad.jatengprov.go.id/webservices/?bulan=Maret
       bulan: "Januari",
       jumlah: "898816044340.0000"
                                                                  - {
                                                                          jenis: "SPM-GU",
},
                                                                                                                                                                                   0 \oplus xjumlah: "61572963384.0000"
                                                                                                                                                                              + - View sourc
                                                                     },
                                                                                                                      -1bulan: "Pebruari",
                                                                                                                          no_sp2d: "33200143",
                                                                  - {
                                                                                                                          tanggal: "2018-03-01",
       jumlah: "1316749017293.0000"
                                                                          jenis: "SPM-LS Barang Jasa",
                                                                                                                          instansi: "RSJD Dr. Amino Gondohutomo",
                                                                                                                          nominal: "96340974.0000",
                                                                          jumlah: "70553514929.0000"
−},
                                                                                                                          uraian: "Penggantian Uang Persediaan atas LPJ Belanja tanggal 21 Pebruari 2018 s/d 26
                                                                                                                          Pebruari 2018
                                                                     },
                                                                                                                       },
                                                                  - {
                                                                                                                      -4bulan: "Maret",
                                                                                                                          no_sp2d: "33200144",
                                                                          jenis: "SPM-LS Pegawai",
                                                                                                                          tanggal: "2018-03-01",
       jumlah: "1016554756207.0000"
                                                                          jumlah: "338631337865.0000"
                                                                                                                          instansi: "Dinas Peternakan dan Kesehatan Hewan",
                                                                                                                          nominal: "186331000.0000",
                                                                     },
},
                                                                                                                          uraian: "Penggantian Uang Persediaan atas LPJ belanja tgl. 01 Pebruari s/d 23 Pebruari
                                                                  - {
                                                                                                                          2018. "
                                                                          jenis: "SPM-LS SKPKD",
                                                                                                                       },
                                                                          jumlah: "545796940029.000"
                                                                     ₹
                                                                I
```
## Keamanan Akses Data Webservice

#### PENGUNCIAN AKSES "KHUSUS IP SDS"

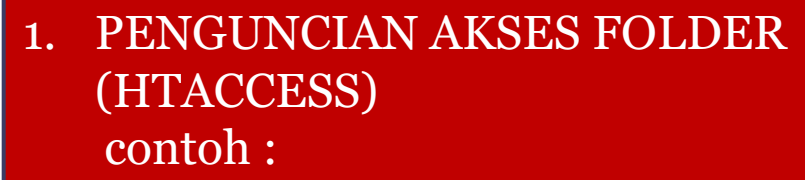

- 1 Order Deny, Allow
- 2 Deny from all
- 3 Allow from 103.9.227.43

2. PENGUNCIAN PADA SCRIPT **WEBSERVICE** 

#### PEMBERIAN TOKEN PADA WEBSERVICE

MEMBERIKAN TOKEN YANG BERBEDA-BEDA PADA TIAP SKPD UNTUK BISA AKSES WEBSERVICE